# **BULLETIN DE PAIE ET DÉCLARATION SOCIALE NOMINATIVE (DSN)**

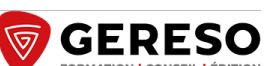

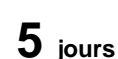

**CONTRÔLER LA FIABILITÉ DES DONNÉES SAISIES**

**PROGRAMME DE LA FORMATION**

## **PREMIÈRE PARTIE**

## **BULLETIN DE PAIE - NIVEAU 1 (3 JOURS - BULL)**

- › Le cadre général du bulletin de paie
- › Les éléments de rémunération
- › Les cotisations sociales
- › Les autres retenues impactant le net à payer
- › Les principales absences paie

## **DEUXIÈME PARTIE**

## **LES FONDAMENTAUX DE LA DÉCLARATION SOCIALE NOMINATIVE (DSN) (2 JOURS - GDSN)**

- › La DSN, une obligation légale pour toutes les entreprises
- › Distinguer les différentes structures et rubriques du fichier
- › Les déclarations de cotisations sociales : Urssaf, retraite complémentaire et organismes de prévoyance

› Traiter les déclarations périodiques et événementielles : les structures impactées dans la déclaration

#### **OBJECTIFS**

- Établir des bulletins de paie conformes, de l'arrivée du collaborateur jusqu'à son départ de l'entreprise.
- Déterminer et vérifier les éléments constitutifs du salaire brut.
- Calculer et contrôler les cotisations sociales. Mesurer les impacts de la DSN sur les différents
- services. Fiabiliser les données saisies dans le logiciel de paie.

#### **LES PLUS DE CETTE FORMATION**

- De nombreux cas pratiques pour établir les bulletins de paie simples de salariés à temps plein
- Des outils pour contrôler la fiabilité des données transmises dans la DSN
- La possibilité de travailler sur ses propres bulletins de paie

#### **PROFIL DES PARTICIPANTS**

Responsables et techniciens des services paie/comptabilité ou RH/personnel, comptables uniques, responsables administratifs

**MOYENS PÉDAGOGIQUES, TECHNIQUES, ENCADREMENT**

Questionnaire adressé aux participants 15 jours avant la formation pour connaître leurs attentes Méthodes pédagogiques : apports théoriques et pratiques (cas concrets, exemples d'application) Mise à disposition d'un support pédagogique et d'un accès personnel à des e-ressources en ligne à l'issue de la formation Consultants sélectionnés pour leurs compétences pédagogiques, expertise métier et expériences professionnelles

#### **SUIVI ET ÉVALUATION**

Feuille d'émargement et attestation de fin de formation Évaluation à chaud et à froid

#### **TARIFS**

3 250 € HT 3 760€ HT - Réf : PAI-MOGDSN 3 442 € HT avec accès e-ressources pendant un an à : La Paie : droit du travail & charges sociales (remise de 42 %, soit 191.98 € HT au lieu de 331 € HT)

Validité : 30 juin 2024

#### **PROCHAINES SESSIONS**

#### **Paris Montparnasse**

#### **PREMIÈRE PARTIE**

du 6 au 8 mars 2024 du 13 au 15 mai 2024 du 3 au 5 juillet 2024 du 9 au 11 octobre 2024 du 4 au 6 décembre 2024

#### **DEUXIÈME PARTIE**

les 18 et 19 mars 2024 les 6 et 7 juin 2024 les 14 et 15 octobre 2024 les 21 et 22 novembre 2024

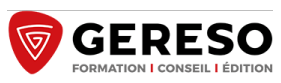

**3 jours**

# **BULLETIN DE PAIE - NIVEAU 1**

## **COTISATIONS SOCIALES ET PRINCIPES DE BASE**

## **PROGRAMME DE LA FORMATION**

## **LE CADRE GÉNÉRAL DU BULLETIN DE PAIE**

› La valeur juridique du bulletin de salaire

› Mentions obligatoires, facultatives et interdites : les différentes rubriques du bulletin de paie clarifié

– nouveau : le montant net social

› Structure du bulletin de paie : comment se calculent le net à payer et le net imposable ? Exemple d'application : construire une trame de bulletin de paie

## **LES ÉLÉMENTS DE RÉMUNÉRATION**

› Les différentes formes de rémunération

- › Régime des heures supplémentaires
	- déclenchement, contingent, paiement
	- heures complémentaires (temps partiel)

– contrepartie obligatoire en repos et repos compensateur de remplacement

- Cas pratique : calcul d'heures supplémentaires
- › Forfait jours
- › Avantages en nature

Illustration : calcul d'avantages en nature

› Eléments exonérés : frais professionnels, indemnités de rupture...

## **LES COTISATIONS SOCIALES**

› Distinction des différentes bases de cotisations (plafonnées, non plafonnées, tranches…)

- › Détermination et interprétation des différents taux de cotisation
	- Sécurité sociale
	- CSG/CRDS
	- Pôle emploi
	- Retraite complémentaire
	- Mutuelle et prévoyance

Cas pratique : calculs de bulletins de paie non cadre/cadre avec différents niveaux de rémunérations

› La réduction générale de cotisations sociales

Cas pratique : calcul de la réduction sur plusieurs mois

 $\rightarrow$  La régularisation progressive des tranches

Cas pratique : régularisation progressive des tranches

## **LES AUTRES RETENUES IMPACTANT LE NET À PAYER**

- › Avance et acompte
- › Saisie sur salaire
- › Prélévement à la source

## **LES PRINCIPALES ABSENCES PAIE**

- › Méthodes de calcul de la retenue des absences
- › Impact des IJSS en paie

– les différents absences sécurité sociale : maladie, maternité/paternité et accueil de l'enfant, AT/MP

Cas pratique : calcul d'indemnité journalière

- complément employeur et subrogration
- garantie du net

Les IJSS en paie avec la garantie du net

› Gérer les congés payés

- réglementation
- calcul de l'indemnité : méthodes du 1/10e et du maintien de salaire

Cas pratique : calcul d'indemnité de congés payés

#### **OBJECTIFS**

- Vérifier les éléments constitutifs du salaire brut.
- Calculer les cotisations sociales.
- Contrôler les cotisations sociales.
- Établir des bulletins de paie conformes.

## **LES PLUS DE CETTE FORMATION**

 Une formation 100% opérationnelle et entièrement dédiée au bulletin de paie

 De nombreux cas pratiques pour établir les bulletins de paie simples de salariés à temps plein La possibilité de travailler sur ses propres bulletins de paie

**PUBLIC ET PRÉREQUIS**

Responsables et techniciens des services paie/comptabilité ou RH/personnel

**MOYENS PÉDAGOGIQUES, TECHNIQUES, ENCADREMENT**

Questionnaire adressé aux participants 15 jours avant la formation pour connaître leurs attentes Méthodes pédagogiques : apports théoriques et pratiques (cas concrets, exemples d'application) Mise à disposition d'un support pédagogique et d'un accès personnel à des e-ressources en ligne à l'issue de la formation Consultants sélectionnés pour leurs compétences pédagogiques, expertise métier et expériences professionnelles

#### **SUIVI ET ÉVALUATION**

Feuille d'émargement et attestation de fin de formation Évaluation à chaud et à froid

**PROCHAINES SESSIONS**

**Formation à distance :**

**les 5 et 6 février 2024 et le 9 février 2024 les 2 et 3 avril 2024 et le 10 avril 2024 les 3 et 4 juin 2024 et le 7 juin 2024 les 9 et 10 septembre 2024 et le 13 septembre 2024 les 4 et 5 novembre 2024 et le 8 novembre**

**2024**

**Paris Montparnasse :**

- **du 6 au 8 mars 2024**
- **du 13 au 15 mai 2024**
- **du 3 au 5 juillet 2024**
- **du 9 au 11 octobre 2024 du 4 au 6 décembre 2024**

## **LES FONDAMENTAUX DE LA DÉCLARATION SOCIALE NOMINATIVE (DSN)**

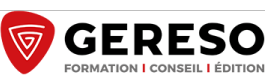

**2 jours**

**FIABILISER LES INFORMATIONS ENVOYÉES PAR LA DSN**

## **PROGRAMME DE LA FORMATION**

Ce programme est mis à jour en temps réel pour prendre en compte les dernières nouveautés

## **LA DSN, UNE OBLIGATION LÉGALE POUR TOUTES LES ENTREPRISES**

- › Les acteurs de la DSN
- › ?Les différentes DSN : tests, mensuelles, événementielles, annule et remplace

› ?Les outils du GIP-MDS : tableaux de bord, bilans complémentaires, bilans d'anomalies, DSN-Val

## **DISTINGUER LES DIFFÉRENTES STRUCTURES ET RUBRIQUES DU FICHIER**

- › Individu, contrat
- › Les effectifs : DOETH
- › Avantages en nature

› Remboursements de frais : différentes natures de frais, méthodes d'indemnisation, règles sociales et fiscales

- › Rémunération : brut, nette fiscale, salaire rétabli, salaire assurance chômage
- › Primes et indemnités

› L'activité

› La compte professionnel de prévention

Étude de chacune des rubriques avec exemples

## **LES DÉCLARATIONS DE COTISATIONS SOCIALES : URSSAF, RETRAITE COMPLÉMENTAIRE ET ORGANISMES DE PRÉVOYANCE**

- › La déclaration des cotisations Urssaf
- cotisations agrégées : la table des Codes Types de Personnel (CTP) – cotisations individuelles
- Cas pratique : exemple de déclaration en DSN
- déclaration de contribution à la formation professionnelle
	- taxe d'apprentissage
	- échéances et paiement
- Illustration : procédure et exemple de déclaration
- › La déclaration des cotisations retraite complémentaire et organismes de prévoyance : affiliation, déclaration, paiement
	- les structures impactant les organismes de retraite complémentaire
	- les structures impactant les organismes de prévoyance

### **TRAITER LES DÉCLARATIONS PÉRIODIQUES ET ÉVÉNEMENTIELLES : LES STRUCTURES IMPACTÉES DANS LA DÉCLARATION**

- › Attestations de salaires maladie, maternité et paternité et d'accueil de l'enfant – comment déclarer ? Conséquences sur la gestion de ces absences – cas particuliers : arrêts et reprise de travail, gérer un arrêt maladie avec
	- prolongation...
	- comment corriger les erreurs de saisies ?
	- gérer la subrogation
- › Attestation Pôle emploi : quand et comment gérer les cas particuliers ? – fins de CDD et prolongations - apprentis
- absences non rémunérées

Exemple d'application : identifier les points de contrôles et les procédures de mise en œuvre pour les déclarations

#### **OBJECTIFS**

- Mesurer les impacts de la DSN sur les différents services.
- Fiabiliser les données saisies dans le logiciel de
- paie pour anticiper les anomalies. • Corriger les anomalies bloquantes

#### **LES PLUS DE CETTE FORMATION**

Le passage en revue des informations attendues

- dans chaque structure du fichier DSN Des cas pratiques pour comprendre le
- remplissage de la DSN

 Formation "Best GERESO" : plus de 800 professionnels ont suivi cette formation en inter et intra-entreprise depuis sa création

#### **PUBLIC ET PRÉREQUIS**

Gestionnaires de paie, responsables des services paie/comptabilité, collaborateurs RH/personnel, comptables uniques, responsables administratifs, correspondants informatiques et responsables SIRH n'ayant pas ou peu pratiqué l'envoi de DSN Il est nécessaire de maîtriser les fondamentaux de la paie

#### **MOYENS PÉDAGOGIQUES, TECHNIQUES, ENCADREMENT**

Questionnaire adressé aux participants 15 jours avant la formation pour connaître leurs attentes Méthodes pédagogiques : apports théoriques et pratiques (cas concrets, exemples d'application) Mise à disposition d'un support pédagogique et d'un accès personnel à des e-ressources en ligne à l'issue de la formation Consultants sélectionnés pour leurs compétences pédagogiques, expertise métier et expériences professionnelles

#### **SUIVI ET ÉVALUATION**

Feuille d'émargement et attestation de fin de formation Évaluation à chaud et à froid

**PROCHAINES SESSIONS**

#### **Formation à distance :**

**les 12 et 13 février 2024 les 6 et 7 mai 2024 les 1 et 2 juillet 2024 les 16 et 17 septembre 2024 les 12 et 13 décembre 2024**

**Paris Montparnasse : les 18 et 19 mars 2024 les 6 et 7 juin 2024 les 14 et 15 octobre 2024 les 21 et 22 novembre 2024**

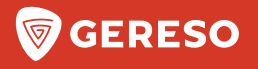

# **BULLETIN D'INSCRIPTION**

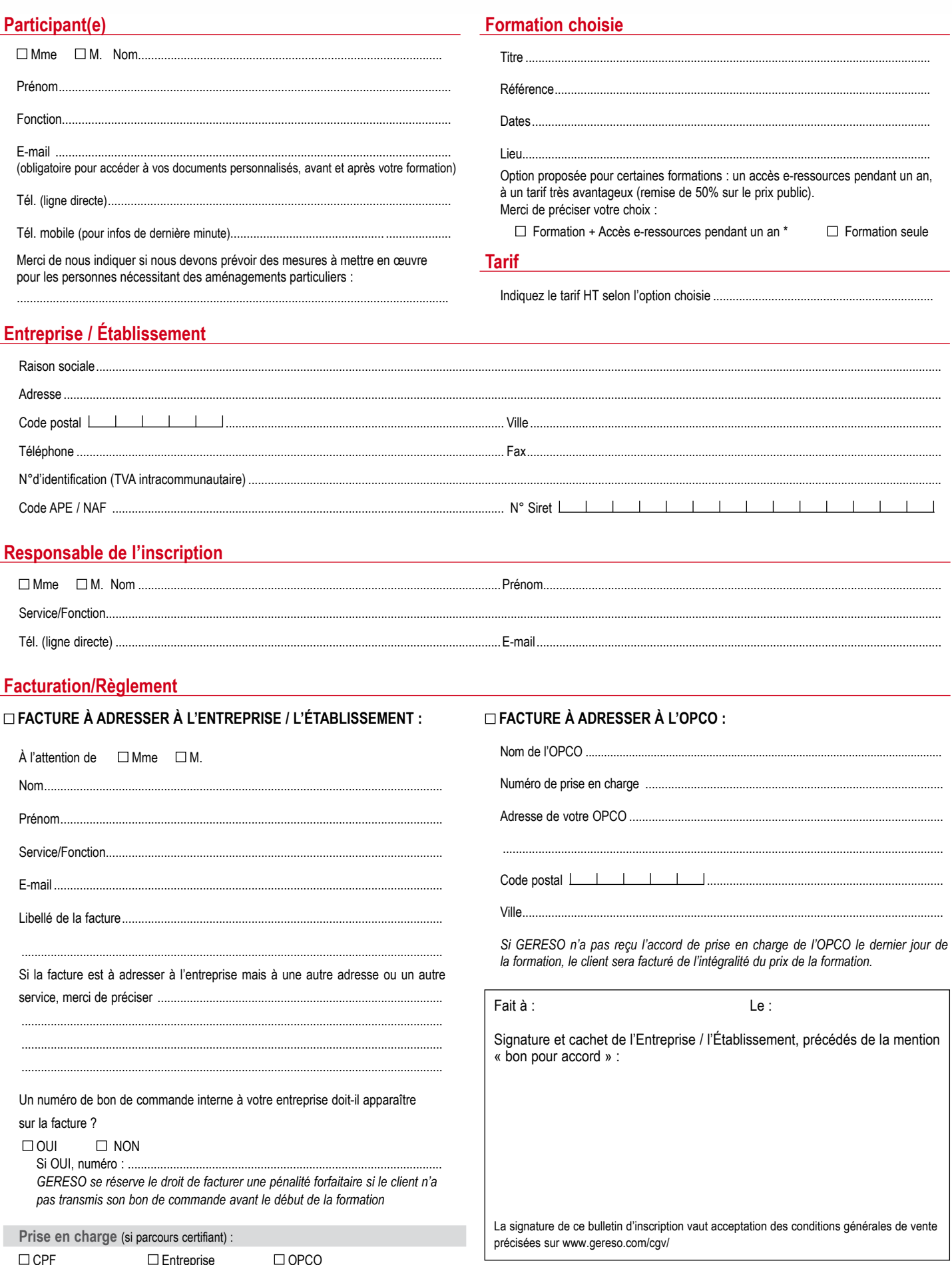

Les informations recueillies sur ce formulaire sont nécessaires au traitement de votre inscription et sont enregistrées dans un fichier informatisé par GERESO dans la finalité de traitement de votre demande.<br>Conformément à